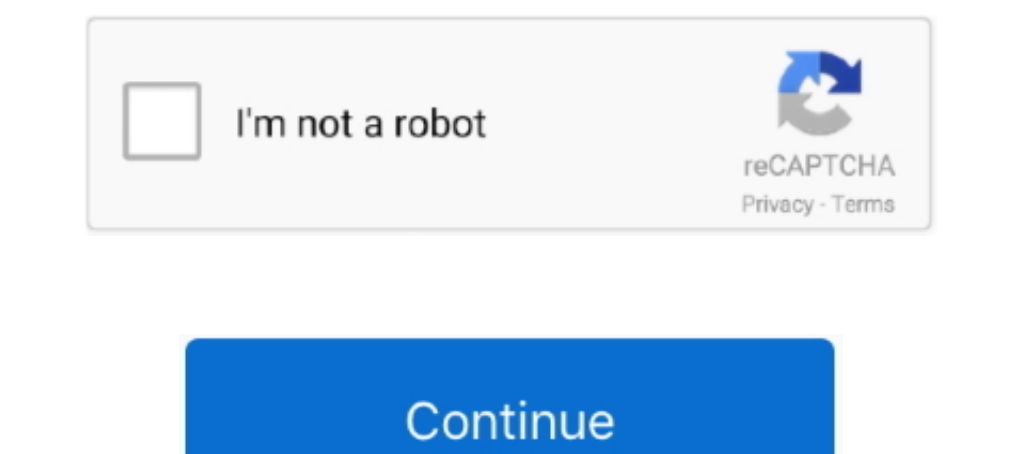

## **Spss 23 For Mac Download**

This video will show you how to install SPSS v23 on Mac Operating System Free. Link: https://mega.nz ...

**spss**

spss, smart pss download, spss software, spss stands for, spss download, spss statistics, spss online, spss free, spss sjsu, spss meaning, spss modeler, spss statistics download, spss anova, spss syntax, spss price, spss c

**smart pss download**

## **spss online**

1dff872cbc